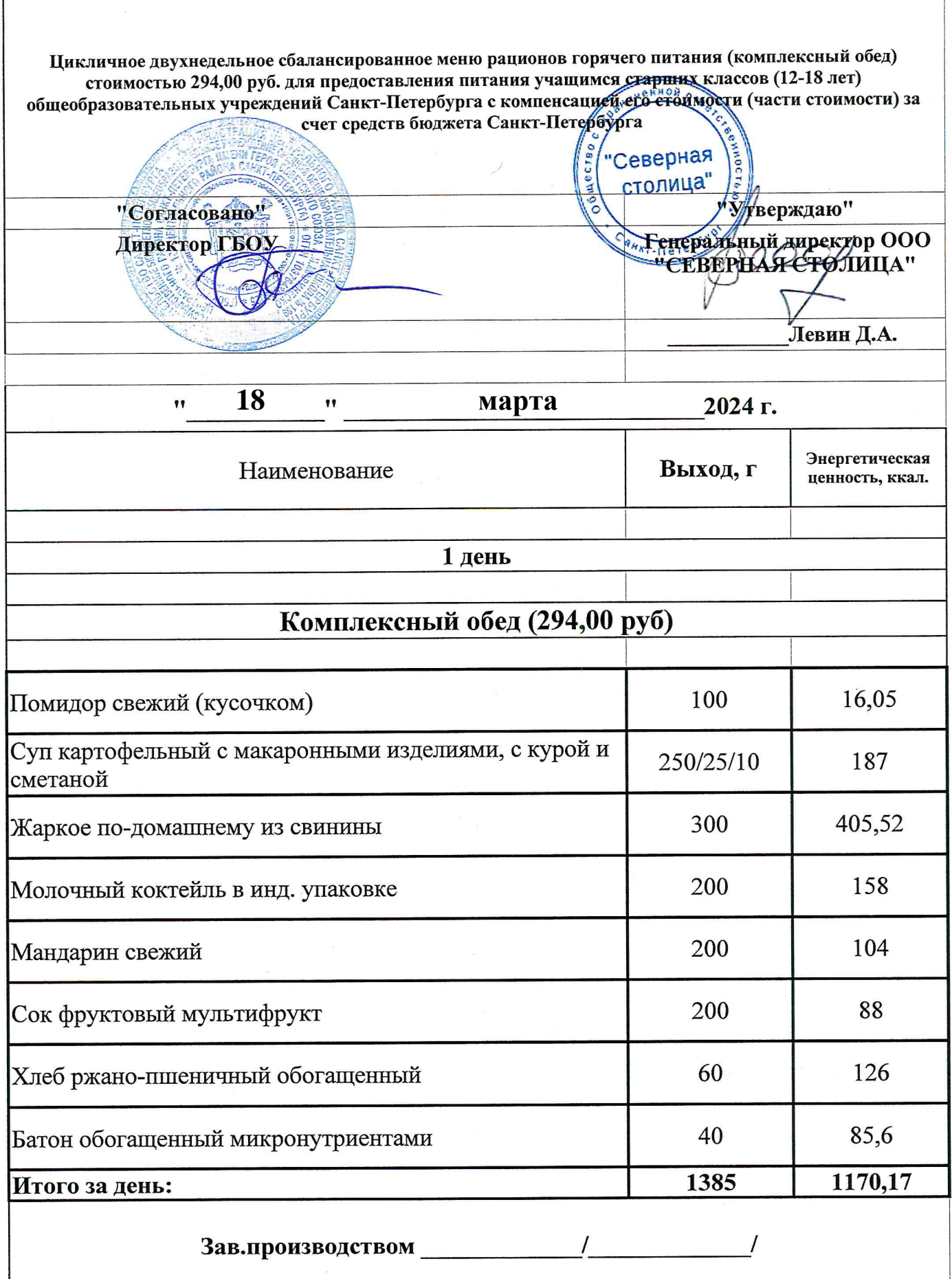

1

 $\begin{array}{c} \end{array}$ 

Цикличное двухнедельное сбалансированное меню рационов горячего питания (комплексный обед) стоимостью 294,00 руб. для предоставления питания учащимся старших дассов (12-18 лет) общеобразовательных учреждений Санкт-Петербурга с компенсацией его стоихосхи (части стоимости) за счет средств бюджета Санкт-Петербурга "Северная столица" «УУтверждаю" "Согласовано" Ferrepart dupercop OOO Директор ГБОУ "СЕВЕРНАЯ СТОЛИЦА" Левин Д.А. 19  $\bullet$  $\bullet$ марта 2024 г. Энергетическая Наименование Выход, г ценность, ккал. 2 день Комплексный обед (294,00 руб) 100 111,9 Винегрет с растительным маслом Суп картофельный с рыбой 250/25 165,13 Котлета рубленая из птицы с соусом молочным 120 288 180 191,1 Рис отварной с овощами 150 56,4 Яблоко свежее 100 350 Вафли 200 Компот из сухофруктов 81 Хлеб ржано-пшеничный обогащенный 60 126 40 85,6 Батон обогащенный микронутриентами 1225 1455,13 Итого за день: Зав.производством /

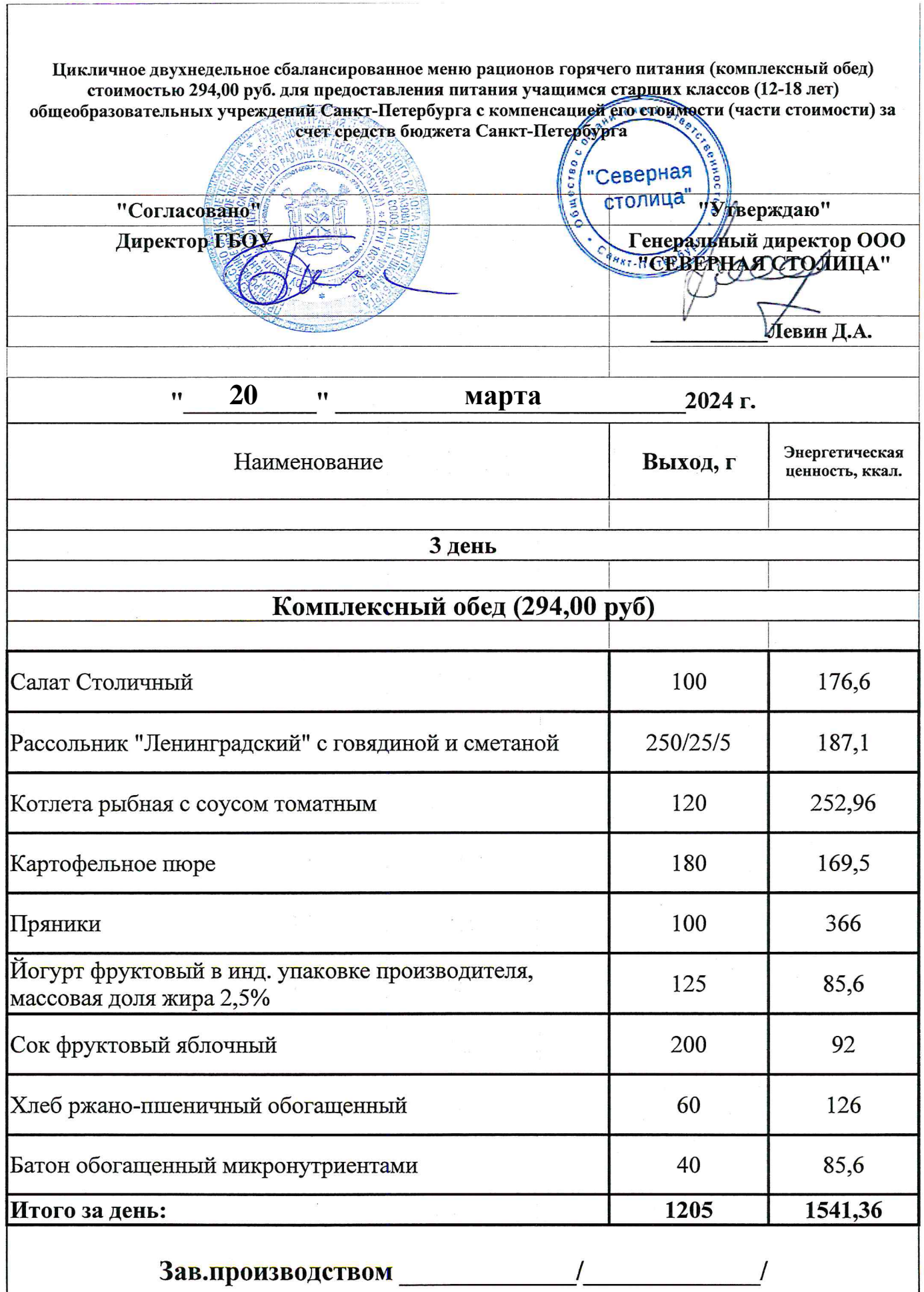

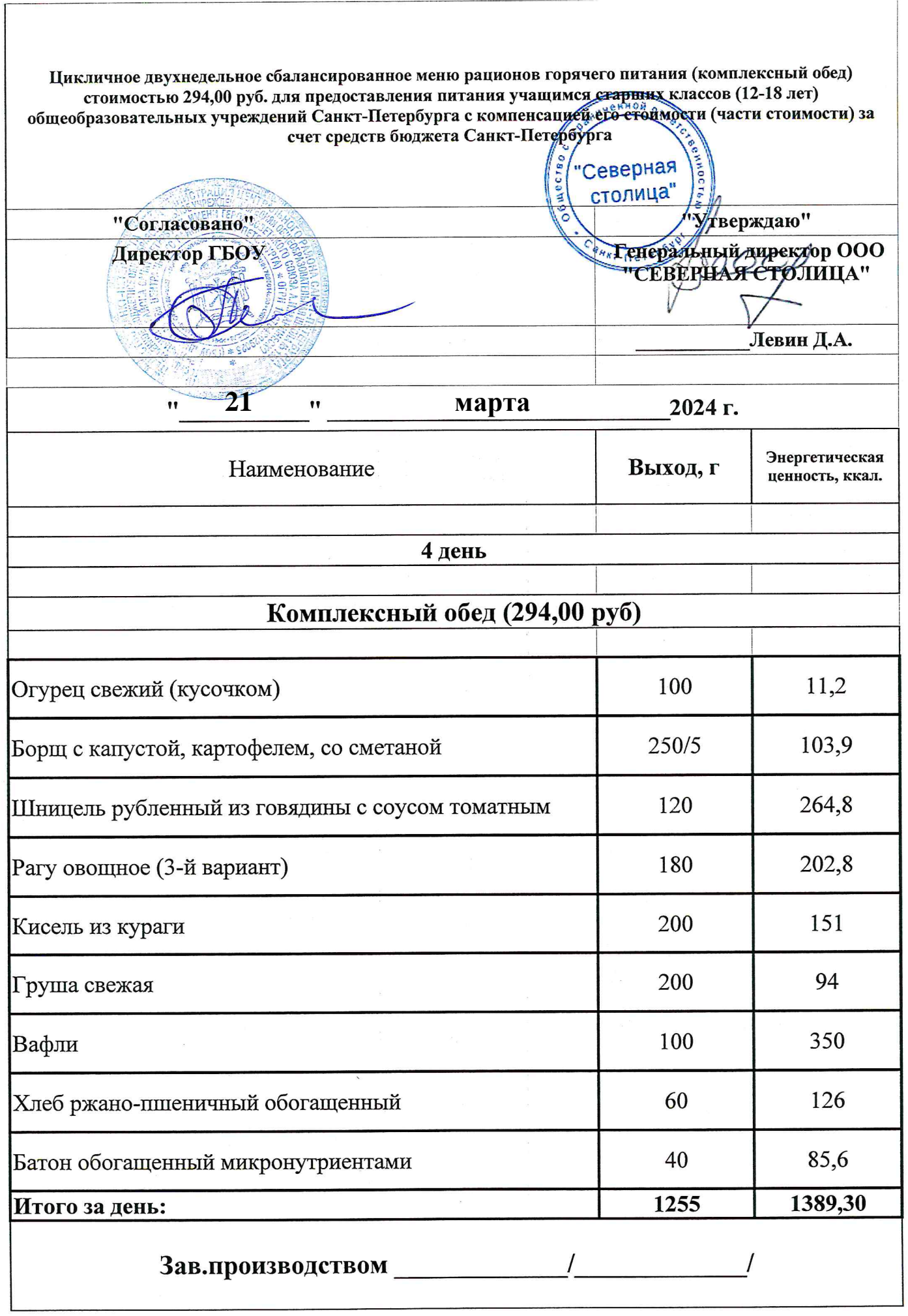

 $\label{eq:1.1} \begin{split} \mathcal{L}_{\text{max}}(\mathcal{L}_{\text{max}},\mathcal{L}_{\text{max}},\mathcal{L}_{\text$ 

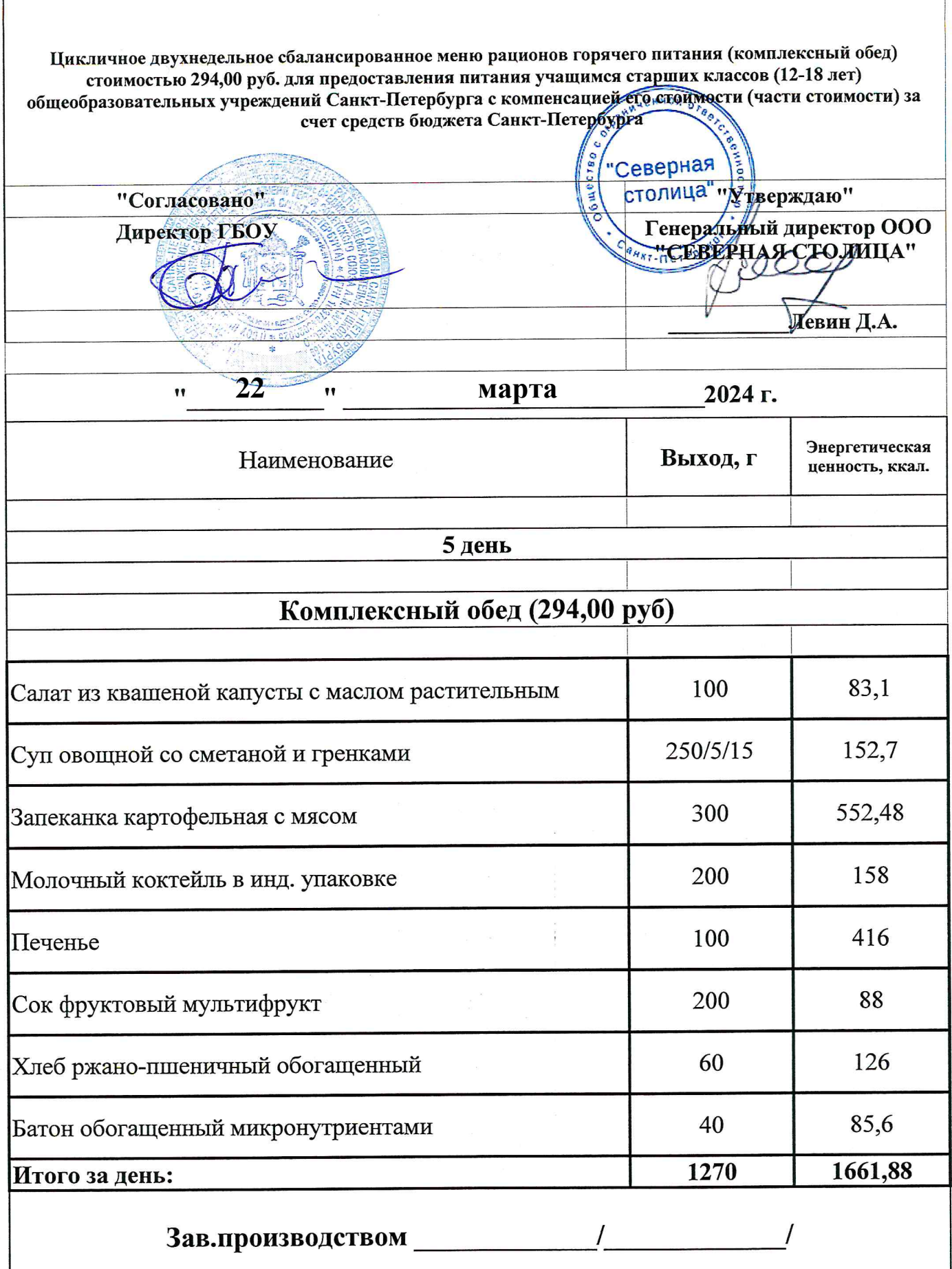

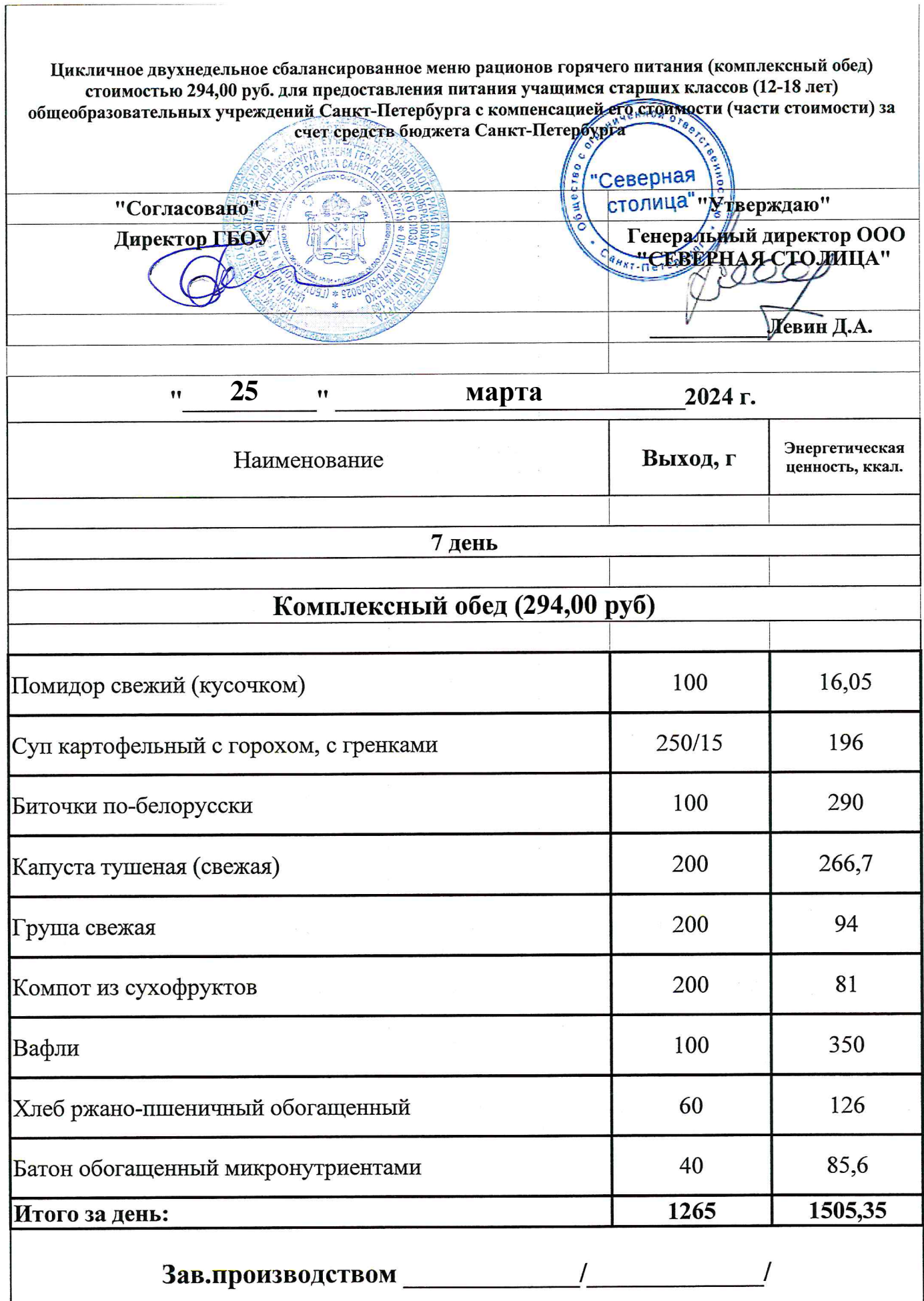

 $\frac{1}{2}$ 

to the contract of the contract of the contract of the contract of the contract of the contract of the contract of the contract of the contract of the contract of the contract of the contract of the contract of the contrac

(大陸保) ファールコード (Control and Marketing System) の連想 作者 アチョウ こうよう みおし Share みんか (あ) かいのがたい のかたい こうしょう こうじょう しょうしょう しゅうしょう こうしゅうしょう あいおし このがたいあい だいたいけんかい

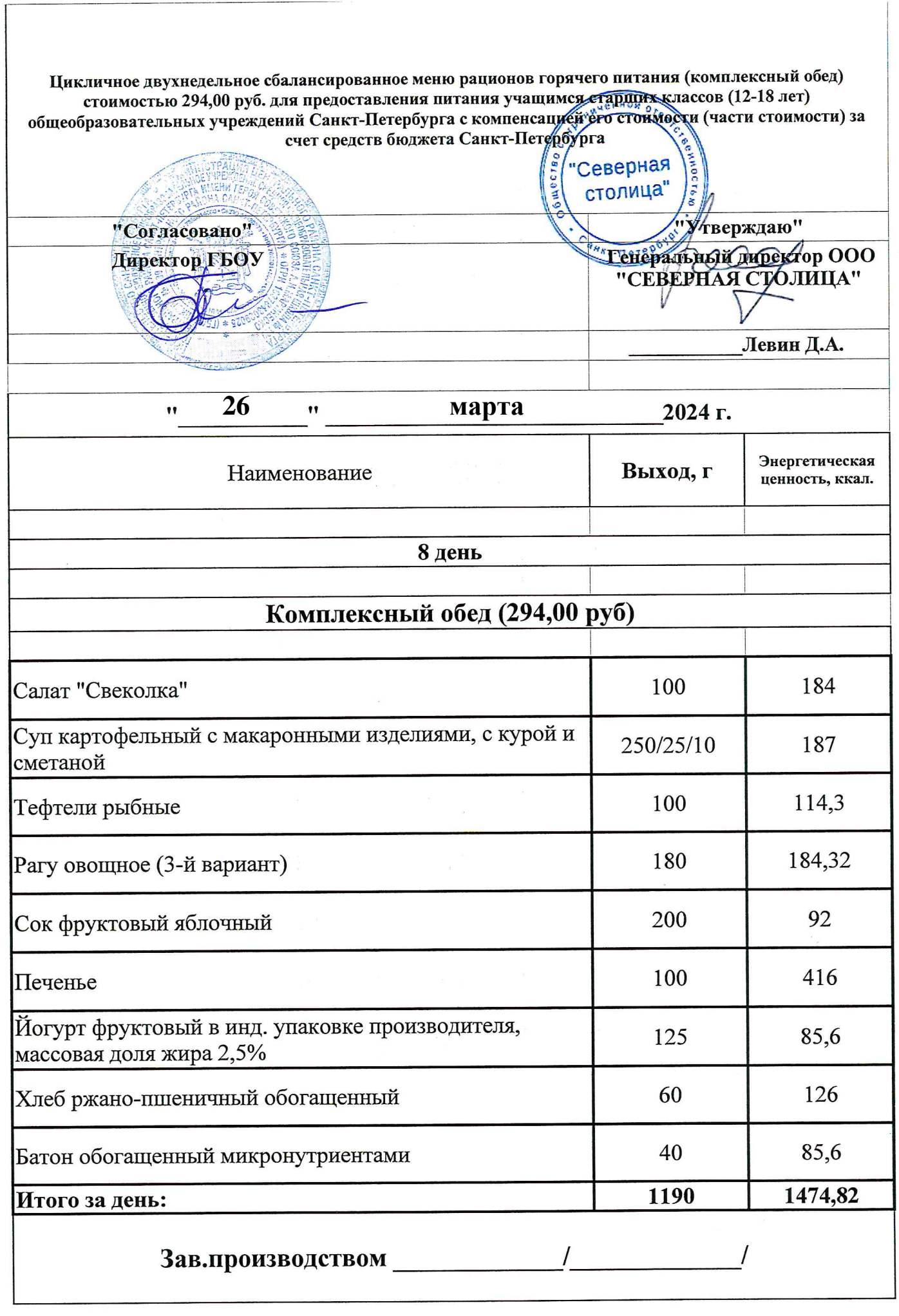

Пикличное лвухнедельное сбалансированное меню рационов горячего питания (комплексный обед) стоимостью 294,00 руб. для предоставления питания учащимся старших классов (12-18 лет) общеобразовательных учреждений Санкт-Петербурга с компенсацией его стоймости (части стоимости) за счет средств бюджета Санкт-Петербурга "Северная столица" Утверждаю" "Согласовано" \*\*: Генеральный директор ООО **Директор F60У** "СЕВЕРНАЯ СТОЛИЦА" Левин Д.А.  $27$  $\bullet$  $\pmb{\mathcal{W}}$ марта 2024 г. Энергетическая Выход, г Наименование ценность, ккал. 9 день Комплексный обед (294,00 руб) 100 176,6 Салат Столичный  $250/5/15$ 152,7 Суп овощной со сметаной и гренками 285 364,55 Голубцы ленивые 200 114 Компот из свежих яблок 200 158 Молочный коктейль в инд. упаковке 35 112 Зефир витаминизированный в инд. упаковке 60 126 Хлеб ржано-пшеничный обогащенный 40 85,6 Батон обогащенный микронутриентами 1190 1289,45 Итого за день: Зав.производством /

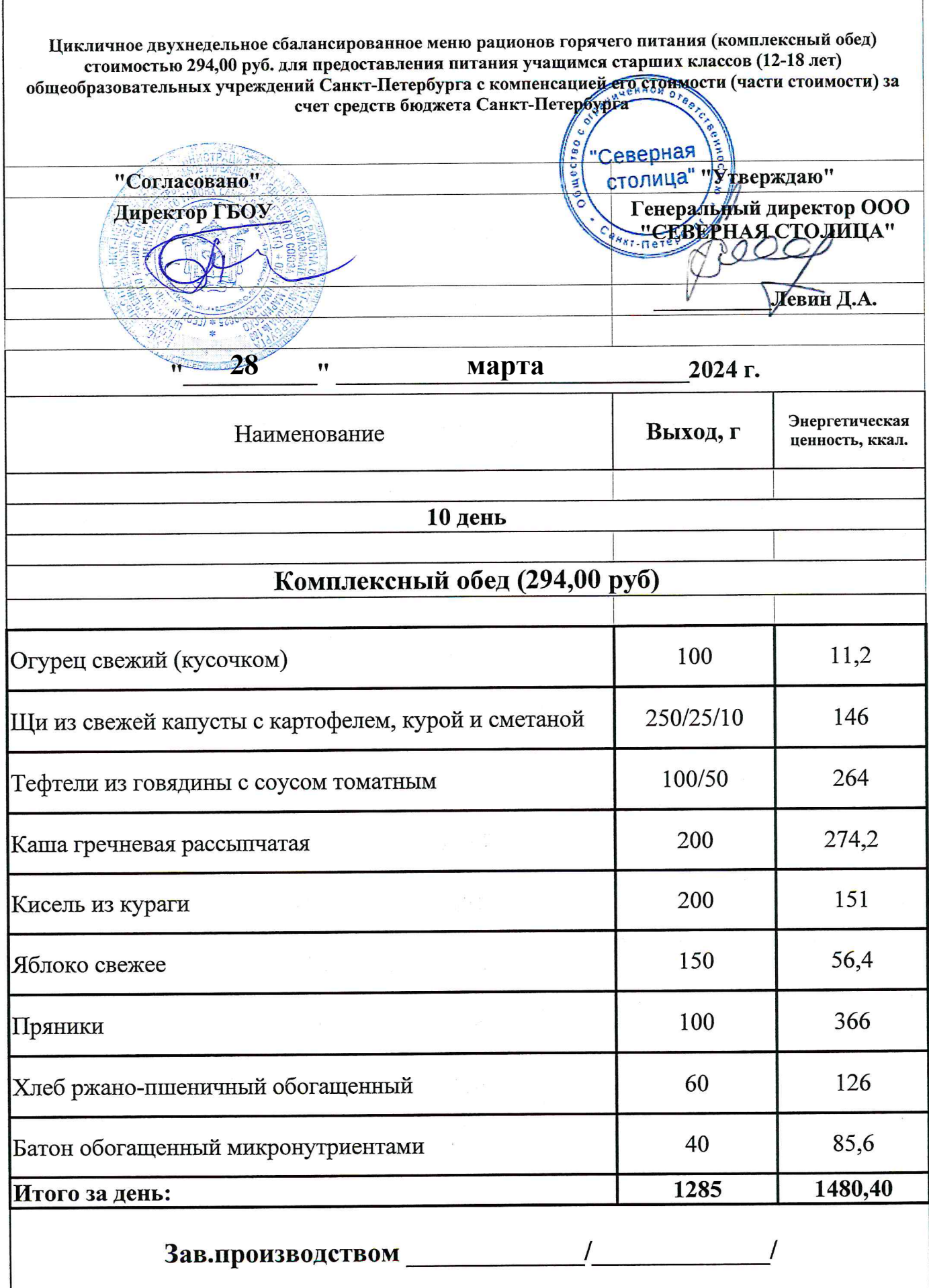

 $\begin{array}{c} \hline \end{array}$ 

 $\label{eq:2.1} \frac{1}{\left(\frac{1}{\pi}\right)^2} \times \frac{1}{\pi} \sum_{i=1}^n \frac{1}{\left(\frac{1}{\pi}\right)^2} \sum_{i=1}^n \frac{1}{\left(\frac{1}{\pi}\right)^2} \sum_{i=1}^n \frac{1}{\left(\frac{1}{\pi}\right)^2} \sum_{i=1}^n \frac{1}{\left(\frac{1}{\pi}\right)^2} \sum_{i=1}^n \frac{1}{\left(\frac{1}{\pi}\right)^2} \sum_{i=1}^n \frac{1}{\left(\frac{1}{\pi}\right)^2} \sum_{i=1}^n \frac{1}{$ 

1990年,1990年,1990年,1990年,1990年,1990年,1990年,1990年19月12日,1990年,1990年,1990年,1990年,1990年,1990年,1990年,1990年,1990年,1990年,1990年,1990年,1990年,1990年,1990年,1990年,1990年,1990年,1990年,1990年,1990年,1990年,1990年,1990年,1990年,1990年,1990年,1990年

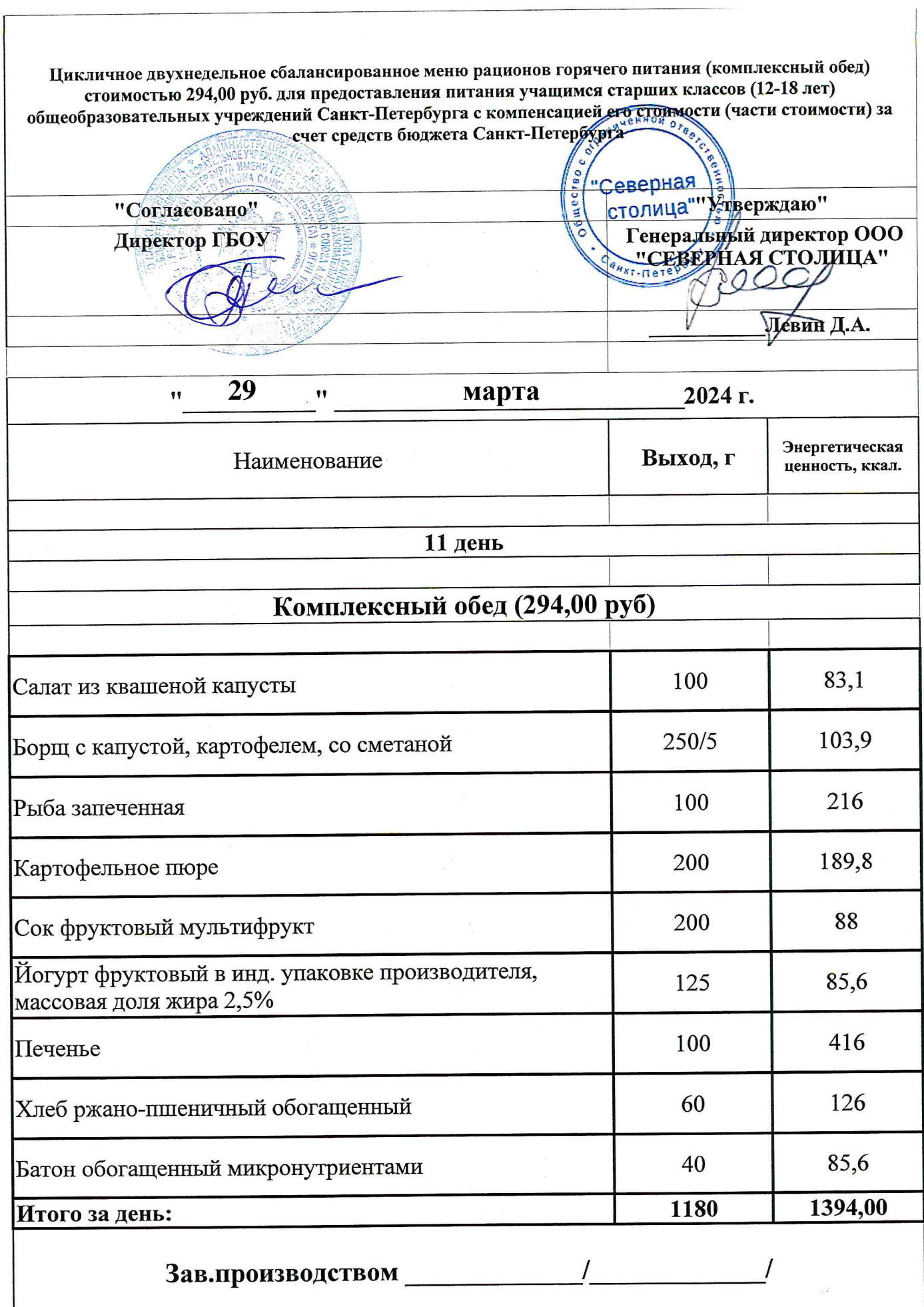

医血管麻痹 医异性体的

 $\frac{1}{2}$ 

 $\label{eq:11} \begin{split} \mathcal{H}_{\text{eff}}(\mathbf{q},\mathbf{q},\mathbf{q},\mathbf{q},\mathbf{q},\mathbf{q},\mathbf{q},\mathbf{q},\mathbf{q},\mathbf{q},\mathbf{q},\mathbf{q},\mathbf{q},\mathbf{q},\mathbf{q},\mathbf{q},\mathbf{q},\mathbf{q},\mathbf{q})\\ =\frac{1}{2} \mathcal{H}_{\text{eff}}(\mathbf{q},\mathbf{q},\mathbf{q},\mathbf{q},\mathbf{q},\mathbf{q},\mathbf{q},\mathbf{q},\mathbf{q},\mathbf{q},\math$